# Parallel Functional Programming Final Project

Tian Low (ttl2132) Selena Huang (sh3696)

December 2020

### 1 Introduction

The project we worked on is a nonogram solver in Haskell. A nonogram, also known as picross, is a rectangle filled with squares that a user will either shade or not shade in, typically in order to complete a picture. The user is given a set of numbers in each row that state how many squares are filled in and in what order. If there is more than one number in the set, this indicates that there is at least one blank square in between both number of squares. Similar to the Sudoku solver we saw in class, we wanted to see if we could parallelize the algorithm on a set of puzzles. We chose nonograms because both of us enjoy these games, and it is a relaxing and aesthetic game.

|   |   | 4 | 4 | 1 |   | 3 |   | 5 |   | 5 |   |
|---|---|---|---|---|---|---|---|---|---|---|---|
|   |   |   |   | з | 1 | 1 | 5 | 1 |   | 1 | з |
| з | 5 |   |   |   |   | × |   |   |   |   |   |
|   | 5 |   |   |   | × | × |   |   |   |   |   |
|   | 6 | × |   | × | × |   |   |   |   |   |   |
|   | 5 | × |   | × | × |   |   |   |   |   | × |
| 2 |   |   |   | × |   |   |   |   | × |   | × |
| 2 | 1 |   |   |   |   |   |   |   |   |   |   |
|   | 3 |   |   |   | c | × |   | ĸ | × | × | × |
| 5 | 1 |   |   |   |   |   |   | × |   | × |   |
|   |   |   |   |   | × | × | × | ¢ | × | × | × |
| 2 |   |   |   |   |   |   |   |   |   |   |   |

Figure 1: An example of a nonogram

#### 1.1 Nonogram Algorithm

The nonogram algorithm we started with was a basic algorithm found on the HaskellWiki site<sup>1</sup>. The algorithm to solve a nonogram is similar to that of Sudoku. It begins by storing all the possible values for each cell, though in this case there are only two: filled or not filled. These sets are iteratively reduced until there is only one value left, and the cell is then assigned that value. If there are no cells that can be reduced, a guess is made and the puzzle is split into two. If a puzzle ends in a contradiction, it is discarded, and if it is successfully completed, it is collected as a solution.

#### 1.2 Puzzle Data Collection

Because it would be hard see any differences in time in parallelizing one puzzle, we decided to parallelize the process of solving a collection of puzzles. We searched for datasets of nonograms stored in text files to parse. We found a database on github: mikix/nonogram-db<sup>2</sup> as well as a website that has a database of user created puzzles<sup>3</sup>, that could be exported<sup>4</sup> and collected them into our own puzzle directory, which our main method would then read through and parse to create a puzzle. From there, we implemented the basic nonogram solving algorithm, and counted the number of successful puzzles. Our puzzle directory currently has 82 puzzles.

## 2 Implementation

To understand better how parallelism works and see if multiple cores actually improve our times, we first solved all puzzles sequentially before moving on to parallelism. This is so we have a baseline to start with.

#### 2.1 Sequential Solution

We wanted to see how long it would take for one core to sequentially solve all the puzzles. The snippet below shows the logic flow of our main sequential method. This ensures that each puzzle is actually called and solved. The full listing of the code is in the Code Listing section.

```
function nonogram_solver (file_contents):
2 get (horizontal, vertical) from file_contents
      3 solve_puzzle ( horizontal , vertical )
      return True if solved, False otherwise
5
6 function main :
      puzzle_directory = the path to puzzle directory
      files = all *.non files in puzzle_directory
9 contents = read files
10 solutions = []
11 for each file_content in contents :
12 solutions . append ( nonogram_solver ( file_content ))
13 return length of solutions
```
For our sequential solution, we can see that it takes around 10.5s for the operation to complete for 50 puzzles. The following Threadscope screenshot shows

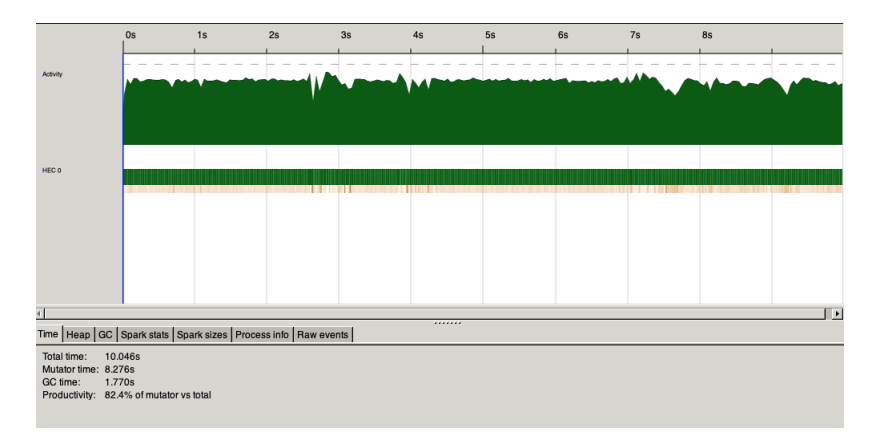

that with multiple cores, the activity moves into the other threads and is spread more evenly.

Figure 2: Threadscope of the sequential solution on 1 core, 50 puzzles

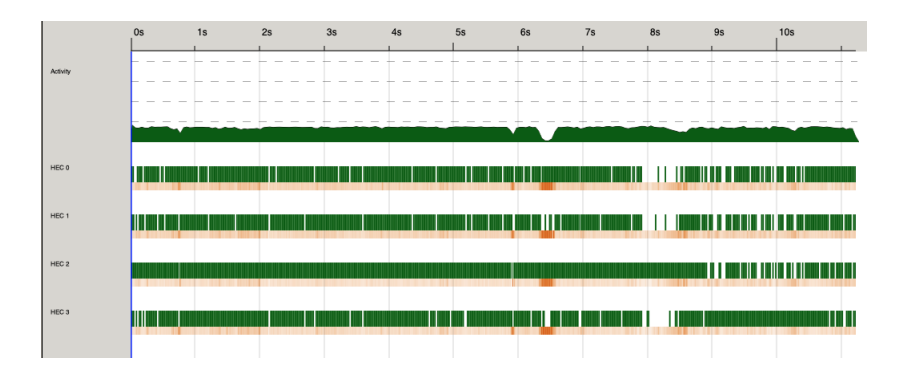

Figure 3: Threadscope of the sequential solution on 4 cores, 50 puzzles

However, as the number of cores increase, there is actually an increase in the total time taken due to an increase in time taken for garbage collection and a constant mutator time. There is also a decrease in productivity.

This confirms the fact that even if the processes are running on separate threads, overall, running a sequential process on multiple cores does not make the process more efficient.

#### 2.2 Parallelism

We decided to try different functions from the Control.Parallel.Strategies package, namely

- withStrategy
- rpar
- rparWith
- rdeepseq
- parMap
- parBuffer

Here are some examples of the strategies we took to reach our final result.

1. First, we tried parallelizing by the horizontal and vertical grids from get-Grid with rpar, but there was very sparse activity after 5 ms and had no parallelization.

| Activity         | 0s<br>$\sim$<br>-<br>-<br>$\sim$<br>$\sim$ | 5ms<br>$\sim$<br>$\sim$<br>$\sim$<br>$\sim$<br>$\sim$ | 10ms<br>-----------   | 15 <sub>ms</sub><br><b>STATE</b><br><b>Contract</b><br><b>Service</b> | 20ms<br>and the same<br>-- |
|------------------|--------------------------------------------|-------------------------------------------------------|-----------------------|-----------------------------------------------------------------------|----------------------------|
|                  | <b>TAIW</b>                                |                                                       | --------------------- |                                                                       |                            |
| HEC <sub>0</sub> | $\vert$ 3                                  |                                                       |                       | ШĿ                                                                    |                            |
| HEC <sub>1</sub> | m<br>.                                     |                                                       |                       |                                                                       |                            |
| HEC <sub>2</sub> | .<br>m                                     |                                                       |                       |                                                                       |                            |
| HEC <sub>3</sub> |                                            | . .                                                   |                       |                                                                       |                            |

Figure 4: Split on horizontal and vertical grid

2. We then tried parallelizing using parPair (shown as a comment in the code listing) in beforeAfter, as it seemed that there was not much computation to do for getGrid; we believed that using parallelization on a larger computation could result in a more balanced and parallel algorithm. However, this seemed to take much more time and still had low activity throughout.

| Activity         | 5 <sub>ms</sub><br>0s | 15ms<br>10 <sub>ms</sub>     | 20ms<br>25ms | 30 <sub>ms</sub><br>35ms<br>1.111 | 40ms<br>45ms | 50ms<br>55ms   | 60ms<br>65ms | 70ms |
|------------------|-----------------------|------------------------------|--------------|-----------------------------------|--------------|----------------|--------------|------|
|                  |                       | <u> A TAMAA AMA AMANAIN </u> |              |                                   |              |                |              |      |
| HECO             | Ш                     | <u>ISHI IIIIIIIII</u>        |              |                                   | L III.       | 3 <sup>1</sup> |              |      |
| HEC1             |                       |                              |              |                                   |              | Ш              |              |      |
| HEC <sub>2</sub> |                       |                              |              |                                   |              |                |              |      |
| HEC <sub>3</sub> |                       |                              |              |                                   |              |                |              |      |

Figure 5: Utilizing parpair in beforeAfter only

3. Combining both resulted in a time somewhere in the middle between both steps. Interestingly, combining both strategies seemed to make the activity more balanced throughout, but it still had the same pattern of no parallelization.

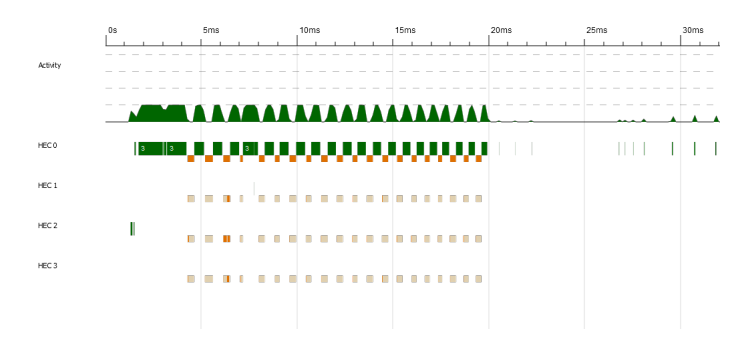

Figure 6: Combining both strategies from attempts 1 and 2

4. Consequently, we moved onto try using rdeepseq on beforeAfter. With this change, the amount of activity was still not parallelized, but the overall activity for the single thread seemed to be more balanced throughout (compared to mainly doing computation in the first of the time taken in the previous attempt). However, this strategy took much more time, possible due to additional garbage collection.

|                  | <b>Os</b> | 5 <sub>ms</sub> | 10ms | 15ms<br>20ms | 25ms<br>30ms | 35ms<br>40ms | 45ms<br>50 <sub>ms</sub>                                                | 55ms<br>60 <sub>ms</sub> | 65ms<br>70ms |
|------------------|-----------|-----------------|------|--------------|--------------|--------------|-------------------------------------------------------------------------|--------------------------|--------------|
|                  |           |                 |      |              |              |              |                                                                         |                          |              |
| Activity         |           |                 |      |              |              |              |                                                                         |                          |              |
|                  |           |                 |      |              |              |              |                                                                         |                          |              |
|                  |           |                 |      |              |              |              | <u>i sa marandin andan sa magaandaan addin ahdin ahdun ahdun ahdun.</u> |                          |              |
|                  |           |                 |      |              |              |              |                                                                         |                          |              |
| HFC0             | 13 II     |                 |      |              |              |              |                                                                         |                          |              |
|                  |           |                 |      |              |              |              |                                                                         |                          |              |
| HFC1             |           |                 |      |              |              |              |                                                                         |                          |              |
|                  |           |                 |      |              |              |              |                                                                         |                          |              |
| HFC 2            |           |                 |      |              |              |              |                                                                         |                          |              |
|                  |           |                 |      |              |              |              |                                                                         |                          |              |
| HFC <sub>3</sub> |           |                 |      |              |              |              |                                                                         |                          |              |
|                  |           |                 |      |              |              |              |                                                                         |                          |              |
|                  |           |                 |      |              |              |              |                                                                         |                          |              |
|                  |           |                 |      |              |              |              |                                                                         |                          |              |

Figure 7: rdeepseq on beforeAfter

5. Trying with the same parPair strategy with rdeepseq instead of rpar on beforeAfter resulted in a very odd pattern, in which there seemed to be some overlapped parallelization at the beginning and end, but the middle, only one core was used.

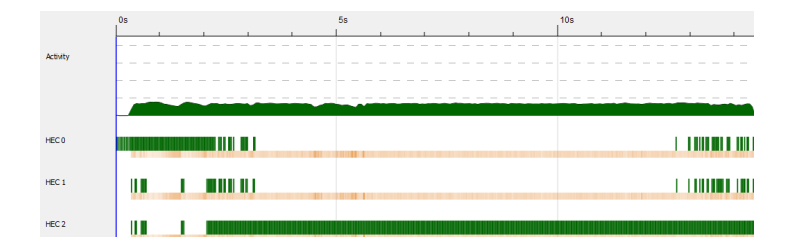

Figure 8: parPair with rdeepseq instead of rpar on beforeAfter

6. Using the strategy parPair on lineStepFwd seemed to increase the activity in the middle of the program to 16% parallelization. One can see in the graph that all four cores have activity, but unfortunately, for the most part, the total amount of activity remained low, indicating that there still was not enough parallelization.

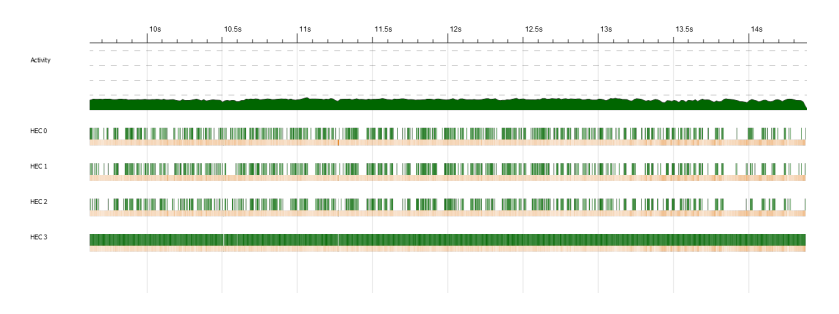

Figure 9: Using the strategy parPair for lineStepFwd

7. Because we were running the algorithm on 50 puzzles, we decided to try using parMap rpar on the 50 puzzles in Main.hs. The parallelization increased from 17% to 37%, which was a large jump. One can also see a sudden spike in activity at the start of the program in Threadscope. The time also decreased to be slightly more than half the time without parMap. Below, one can see the program being run on 2 vs. 4 cores.

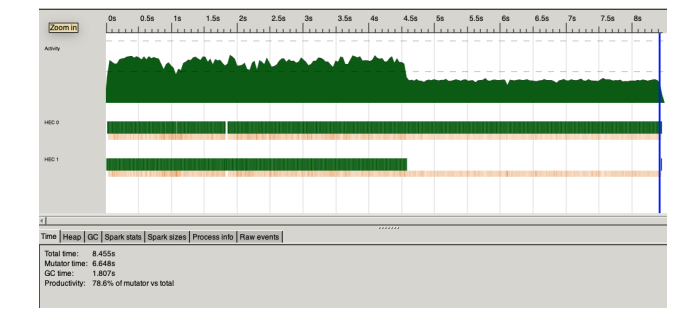

Figure 10: Using the strategy parMap rpar with 2 cores for 50 puzzles

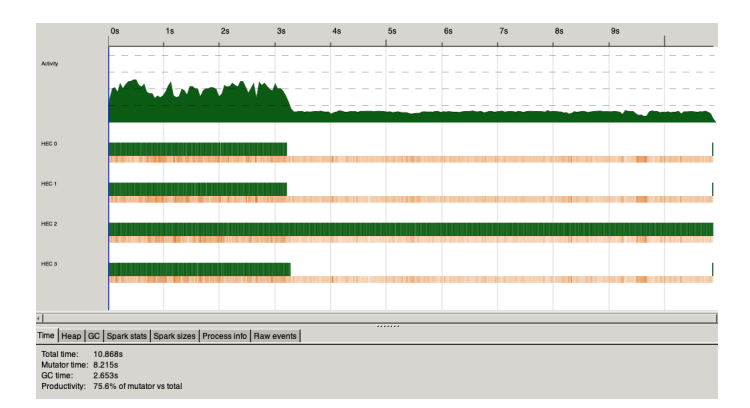

Figure 11: Using the strategy parMap rpar with 4 cores for 50 puzzles

8. The portion with a large amount of activity became a quarter of the time in four cores, which led us to believe that there was a sequential portion of the algorithm, and/or there was a particular puzzle that was taking much longer to computer than others. Consequently, we decided to increase the number of puzzles to 82. We also checked the profiling tools, noticing that 42% of the time was spent on a single step. Thus, we decided to work on parallelizing this step.

| $total time =$                                                      |               | 12.09 secs (48361 ticks @ 1000 us, 4 processors)<br>total alloc = $31,977,924,008$ bytes (excludes profiling overheads) |              |              |
|---------------------------------------------------------------------|---------------|----------------------------------------------------------------------------------------------------|--------------|--------------|
| COST CENTRE                                                         | <b>MODULE</b> | <b>SRC</b>                                                                                                    |              | %time %alloc |
| lineStepFwd.lineStepFwd'.afterX' Lib<br>lineStepFwd.lineStepFwd'.x' | Lib           | src/Lib.hs:161:15-62<br>src/Lib.hs:160:15-47                                                                            | 41.2<br>13.3 | 57.7<br>4.8  |

Figure 12: Screenshot of time distribution

9. The first strategy we tried was using parMap rpar in the this afterX'

variable. Between the following two figures, one can see the increase in time where overall activity was high, namely increasing the parallelization from 40% to 44%.

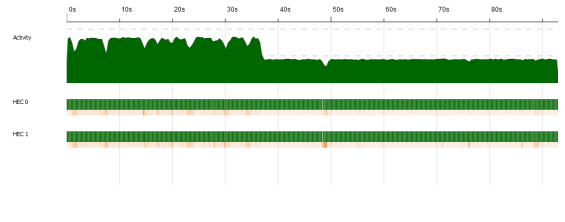

Figure 13: Without changing afterX'

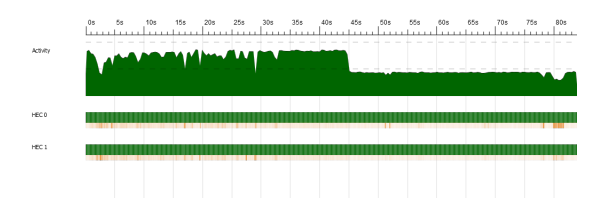

Figure 14: After changing afterX' to use parMap rpar

10. Ultimately, we used parBuffer 100 in afterX', as well as parMap rdeepseq in Main.hs. The parallelization increased to almost 50% with these changes. Using 3 cores drastically decreased the time to 18 seconds, but using 2 cores caused higher productivity for both cores. However, 4 cores was worse than both in time and performance, and had a drastic dip in activity at 20 seconds. We also rechecked the time distribution with the profiling tool, and the total percent of time decreased from 41.2 to 21.6. The allocation percentage allocation also decreased from 57.7 to 32.2.

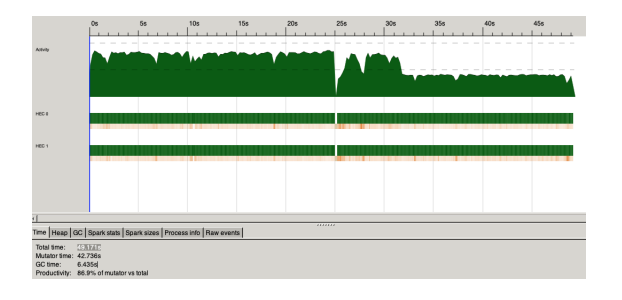

Figure 15: parBuffer 100 on 2 cores

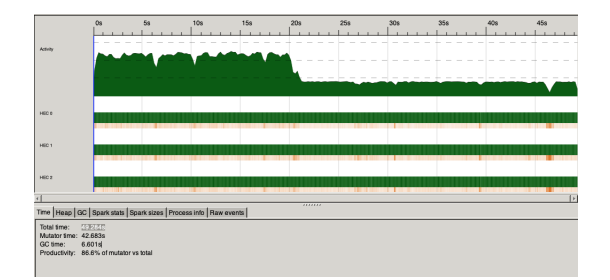

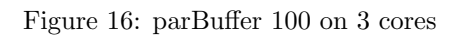

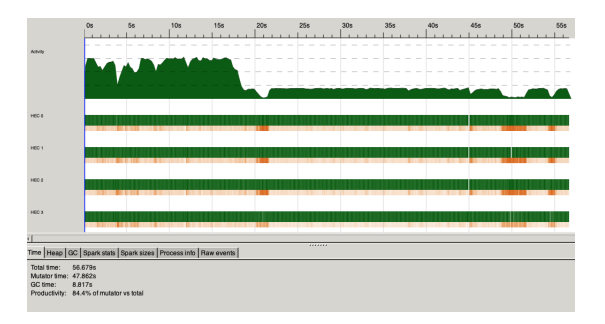

Figure 17: parBuffer 100 on 4 cores

| (56054 ticks @ 1000 us, 4 processors)<br>14.01 secs<br>total time $=$<br>total alloc = 40.017.795.984 bytes (excludes profiling overheads) |               |                                                                           |                                        |  |  |  |  |
|----------------------------------------------------------------------------------------------------|---------------|---------------------------------------------------------------------------|----------------------------------------|--|--|--|--|
| COST CENTRE                                                                                                    | <b>MODULE</b> | <b>SRC</b>                                                                | %time %alloc                           |  |  |  |  |
| lineStepFwd.lineStepFwd'.afterX' Lib<br>lineStepFwd.lineStepFwd'.x'<br>mkAfter                                                             | Lib<br>Lih    | src/Lib.hs:161:15-98<br>src/Lib.hs:160:15-47<br>$src/l$ ib. hs: 119: 1-34 | 32.2<br>21.6<br>11.9<br>$-3.9$<br>11.1 |  |  |  |  |

Figure 18: Final screenshot of time distribution for parBuffer

## 3 Conclusion

#### 3.1 Settings

We ran the code on a dual-core Macbook Pro 2017 to produce these results.

#### 3.2 Analysis

The initialization of multiple puzzles can be processed in parallel, which ultimately decreased the time from 80 seconds to 18 seconds, which is drastic jump. However, in our solution, the end of the Threadscope graph consistently dropped in overall activity in the end. We believe that some parts of the algortihm were run sequentially, namely where we iterated steps. This may have cause the algorithm to run serially after parallelizing the initial computations. There were more garbage collection and fizzled sparks than desired due to many sparks being generated, but there were 0 overflowing sparks, which led us to believe that this was an overall okay parallelization.

#### 3.3 Problems

While working on this project, we encountered a variety of different problems. The first was that the time taken is exponentially shorter using two or four cores, but the efficiency doesn't increase. In addition, we saw that one core was not receiving tasks while the others were split evenly. The amount of garbage collection happening during program run time was a significant portion as well. One other problem was that the run times differed significantly when running them between our computers, as well as at different times. Finally, we found that despite parallelizing the step that took the most time, adding more cores didn't decrease the total time taken.

#### 3.4 Performance

In terms of performance, we could see pretty obviously that parallelizing the main got better results when on two cores, but the GC balances out the time reduced at four cores. When we parallelized the step that took the highest percentage of time, we made it exponentially faster, with more parallelization, but the productivity decreased, and the sparks were not well balanced.

#### 3.5 Final Words

This project was very interesting but difficult. We we were able about the various methods and strategies of parallelism, but found out that there was much more we still couldn't understand, even with Threadscope and the profiling tools. The hardest part was seeing that something was wrong but not being able to find the place that was producing the errors. If there was more time, an interesting direction to pursue would be working with larger puzzles or more puzzles to see if the problems were due to the specific puzzles or certain parts within the algorithm.

## 4 Code Listing

```
1 module Main where
 2
3 import Lib
4 import System . Directory ( getDirectoryContents )
5 import Control . Parallel . Strategies ( parMap , rdeepseq )
 6
 7
8 -- Second main: Sequentially reads all the contents of all the
      files
9 -- Reads all the puzzles in the absolute path because Haskell sucks
10 main :: IO ()
11 main = do
12 let path = "C:/ Users / chiyo / Desktop / nonogram / puzzles /"
13 files <- getDirectoryContents path
14 let onlyFiles = filter ('notElem' [".",".."]) files
15 let absoluteFiles = map ( path ++ ) onlyFiles
16 contents <- mapM readFile absoluteFiles
17 let solutions = parMap rdeepseq nonogram contents -- solutions
      is of type [Bool]
18 print (length (filter (== True) solutions ))
                          Listing 1: app/Main.hs
```

```
1 module Lib where
 2
3 import Data . List . Split ( splitOn )
4 import qualified Data . Set as Set
5 import Data. Set (Set)
6 import qualified Data . Map as Map
7 import Data . Map ( Map )
8 import Data . List
9 import Control. Parallel. Strategies (NFData, rpar, withStrategy,
      parBuffer , rdeepseq , parList , using )
10
11 - -----------------------------------------------------------------------
12 -- Parsing
13 -- parses the Ints from the Chars
14 clean :: [Char] \rightarrow [Int]15 clean row = map (\word -> read word:: Int) $ splitOn "," row
16
17 -- reads in the content of the file, outputs True if puzzle is
      solved , False otherwise
18 nonogram :: String -> Bool
19 nonogram puzzle_board =
20 let info = init.tail $ dropWhile (/="") $ lines puzzle_board in
```

```
21 let h = map (\line -> clean line ) $ tail $ takeWhile (/= "")
      info in
22 let v = map (\line -> clean line ) $ tail $ filter (/= "") (
      dropWhile \left(\frac{1}{2} - 1\right) info) in
23 check $ solve ( puzzle h v)
24
25 -----------------------------------------------------------------------
26 -- Cells
27
28 newtype Value = Value Int
29 deriving (Eq, Ord, Show)
30
31 -- | Negative values encode empty cells , positive values filled
      cells
32 empty :: Value -> Bool
33 empty (Value n) = n \leq 034
35 full :: Value -> Bool
36 full = not . empty
37
38 type Choice = Set Value
39
40 - -----------------------------------------------------------------------
41 -- Puzzle
42
43 type Grid = [[Choice]]
44
45 -- | Datatype for solved and unsolved puzzles
46 data Puzzle = Puzzle
47 -- | List of rows , containing horizontal choices for each cell
48 { gridH :: Grid
49 -- | List of columns , containing vertical choices for each cell
50 , gridV :: Grid
51 -- | What is allowed before/after a specific value?
52 -- ( after ( Value 0)) are the values allowed on the first
      position
53 , afterH, beforeH :: [Value -> Choice]
54 , afterV, beforeV :: [Value -> Choice]
55 }
56
57 instance Eq Puzzle where
58 p == q = gridH p == gridH q
59
60 instance Show Puzzle where
61 show = dispGrid . gridH
62
63 -- | Transpose a puzzle ( swap horizontal and vertical components )
64 transposeP :: Puzzle -> Puzzle
65 transposeP p = Puzzle
66 \lbrace \text{gridH} \rbrace = gridV p<br>67 , gridV = gridH p
67 , gridV = gridH p<br>68 , afterH = afterV p
68 , afterH = afterV p
69 , beforeH = beforeV p
```

```
70 , afterV = afterH p
 71 , beforeV = beforeH p
72 }
73
74 -- | Display a puzzle
75 dispGrid :: [[Set Value]] \rightarrow [Char]
76 dispGrid = concatMap (\r -> "[" ++ map disp'' r ++ "]\n")
77 where disp '' x
 78 | Set. null x = 'E'79 | setAll full x = '1'80 | setAll empty x = '0'<br>
| otherwise = '/'
81 | otherwise
82
83
84 - -----------------------------------------------------------------------
85 -- Making puzzles
86
87 -- | Generate puzzle
88 puzzle :: [[Int]] \rightarrow [[Int]] \rightarrow Puzzle
89 puzzle h v = Puzzle
90 { { } { } { } { } { } { } { } { } { } { } { } { } { } { } { } { } { } { } { } { } { } { } { } { } { } { } { 91 , gridV = gV
 92 , afterH = fst abH
93, beforeH = snd abH
94 , afterV = fst abV
95 , before V = snd abV
96 }
97 where rows = length h
98 cols = length v99 ordersH = map order h
100 ordersV = map order v
101 (abH, abV) = (beforeAfter ordersH, beforeAfter ordersV)
102 (gH, gV) = (getGrid cols ordersH, getGrid rows ordersV)
103
104 getGrid :: Ord a => Int -> [[a]] -> [[Set a]]
105 getGrid numCells orders = map ( replicate numCells . Set . fromList )
       orders
106
107 beforeAfter :: [[Value]] -> ([Value -> Choice], [Value -> Choice])
108 beforeAfter orders = ( after , before )
109 where before = map mkAfter $ map reverse orders
110 after = map mkAfter orders
111
112 -- | Gets possible values for a line in order
113 order :: [Int] \rightarrow [Value]
114 order = order ' 1
115 where order' n [] = [Value (-n), Value (-n)]116 order' n (x:xs) = [Value (-n), Value (-n)] + map Value [n..n+x -1] ++ order ' (n+x) xs
117
118 mkAfter :: [ Value ] -> Value -> Choice
119 mkAfter ord = ( mkAfterM ord Map .!)
120
121 mkAfterM :: [Value] -> Map Value (Set Value)
122 mkAfterM ord = Map.fromListWith (Set.union) aftersL
```

```
123 where aftersL =
124 (if length ord > 2
125 then [(Value 0, Set.singleton (ord !! 2))]
126 else []) ++
127 zip (Value 0: ord) (map Set. singleton ord)
128
129 - -----------------------------------------------------------------------
130 -- Checking puzzles
131
132 check :: [Puzzle] -> Bool
133 check ps
134 | length ps == 0 = False
135 | invalid $ head ps = False
136 | done $ head ps = True<br>137 | otherwise = False
137 | otherwise
138
139 done :: Puzzle -> Bool
140 done = all \text{(all } ((==1) \text{ . Set.size}) . gridH
141
142 invalid :: Puzzle -> Bool
143 invalid = any (any Set.null) . gridH
144
145 -----------------------------------------------------------------------
146 -- Algorithm Stepping
147
148 -- | Deterministic solving
149 solveD :: Puzzle -> Puzzle
150 solveD = consecSame . iterate step
151
152 -- | Combine steps
153 step :: Puzzle -> Puzzle
154 step = hvStep . transposeP . lineStep . transposeP . lineStep
155
156 -- | Single step
157 lineStep :: Puzzle -> Puzzle
158 lineStep p = p \{ gridH = gridH'' \}_{159} where gridH' = zipWith lineStepFwd (afterH p) (gridH p)
160 gridH'' = zipWith lineStepBack (beforeH p) (gridH')
161
162 -- | lineStep on a single line forward and backward
163 lineStepFwd :: (Value -> Set Value) -> [Set Value] -> [Set Value]
164 lineStepFwd after row = lineStepFwd ' ( after ( Value 0) ) row
165 where lineStepFwd' _ [] = []
166 lineStepFwd' afterPrev (x:xs) = x' : lineStepFwd' afterX' xs
167 where x' = Set. intersection x afterPrev
168 afterX' = Set.unions $ withStrategy (parBuffer 100
       rpar) \frac{m}{2} map after \frac{m}{2} Set.toList x'
169
170 lineStepBack :: (Value -> Set Value) -> [Set Value] -> [Set Value]
171 lineStepBack before = reverse . lineStepFwd before . reverse
172
173 -- | Sharing information between the horizontal grid and vertical
      grid
```

```
174 hvStep :: Puzzle -> Puzzle
175 hvStep p = p { gridH = gridH', gridV = transpose gridV't }
176 where (gridH', gridV't) = zMap'(zMap singleStep)(gridH p)transpose ( gridV p))
177
178 -- Step on a single cell
179 singleStep :: Set Value -> Set Value -> ( Set Value , Set Value )
180 singleStep h v = filterCell empty . filterCell full $ (h, v)181
182 -- Step on a single cell, for a single condition, if either h or v
       satisfies the condition
183 -- then the other is filtered so it will satisfy as well
184 filterCell :: (a -> Bool) -> (Set a, Set a) -> (Set a, Set a)
185 filterCell cond (h, v)
186 | setAll cond h = (h, Set.fiter cond v)187 | setAll cond v = (Set.filter cond h, v)
188 | otherwise = (h, v)189
190 - -----------------------------------------------------------------------
191 -- Nondeterministic
192
193 -- | Solve a puzzle, gives all solutions
194 solve :: Puzzle -> [Puzzle]
195 solve p
196 | all (all ((==1) . Set . size)) . gridH $ p' = [p'] -- single
       solution
197 | invalid p' = [] -- no solutions
198 | otherwise = concatMap solve (guess p') -- we have to guess
199 where p' = solveD p200
201 -- | Branch out to multiple possible choices for grids
202
203 guess :: Puzzle -> [ Puzzle ]
204 guess p = map (\gh -> p {gridH = gh}) gridHs
205 where gridHs = getMultiple (getMultiple getChoices) (gridH p)
206
207 -- | Gets multiple possible choices for a single cell
208 getChoices :: Choice -> [ Choice ]
209 getChoices = map Set . singleton . Set . toList
210
211 -- | Tries to split a single item in a list using the function f
212 -- Stops at the first position where f has more than 1 result .
213 getMultiple :: (a -> [a]) -> [a] -> [[a]]214 getMultiple _ [] = []
215 getMultiple f (x:xs)
216 | length fx > 1 = map (:xs) fx
217 | length fxs > 1 = map (x:) fxs
218 | otherwise = \begin{bmatrix} \end{bmatrix}219 where fx = f x
220 fxs = getMultiple f xs
221
222 - -----------------------------------------------------------------------
```
-- Utilities

```
225 -- | parallelization , especially on zMap
226 par' :: NFData a => [a] -> [a]
227 par ' = (' using ' parList rdeepseq )
228
229 -- Examples of some other strategies that we tried
230 -- parPair2 = do
231 -- evalTuple2 (rparWith rdeepseq) (rparWith rdeepseq)
232
233 -- parRds :: NFData a => [a] -> [a]
234 -- parRds = ('using' parBuffer 250 rdeepseq)
235
236 -- parPair :: Strategy (a, b)237 -- parPair (a,b) = do<br>238 -- a' <- rpar a
238 -- a' <- rpar a<br>
239 -- b' <- rpar b
239 -- b' \leftarrow rpar b<br>240 -- return (a', b)return (a',b')241
242 -- | Set.all, similar to Data. List.all
243 setAll :: (a -> Bool) -> Set a -> Bool
244 setAll f = all f . Set.toList
245
246 -- | A zip-like map
247 zMap :: (a -> b -> (c, d)) -> [a] -> [b] -> ([c], [d])
248 zMap f a b = unzip $ zipWith f a b
249
250 -- | Find the first item in a list that is repeated
251 consecSame :: Eq a => [a] -> a
252 consecSame (a:b:xs)
253 | a == b = a
254 | otherwise = consecSame (b:xs)
255
256 consecSame _ = error " Invalid "
                               Listing 2: src/Lib.hs
```

```
1 module Main where
2
3 import Test . HUnit
4 import Lib
5 import qualified Data . Set as Set
6
7 testE2E :: Test
8 testE2E = TestCase (do
9 content <- readFile "C:/Users/chiyo/Desktop/nonogram/
      puzzles /1. non "
10 let info = init . tail $ dropWhile (/= "") $ lines content
11 let h = map (\line -> clean line ) $ tail $ takeWhile (/= "
     ") info
12 let v = map (\line -> clean line ) $ tail $ filter (/= "")
      (dropWhile ((= " " " ) info))13 assertEqual "horizontal grid,"
      [2],[2,1],[1,1],[3],[1,1],[1,1],[2],[1,1],[1,1],[1,2],[2]] h
14 assertEqual " vertical grid ,"
      [2,1], [2,1,3], [7], [1,3], [2,1]] v
15 assertEqual "solution for puzzle 1.non," "[01100]\n\ln[01101]\n
```

```
n [00101] \n[01110] \n[10100] \n[10100] \n[00110] \n[01010] \n[01011] \nn [11000]\n n" $ show $ head $ solve (puzzle h v))
16
17 testInvalid :: Test
18 testInvalid = TestCase (do
19 assertEqual "test invalid puzzle" "False" $ show $ check $
      solve ( puzzle [[2], [2]] [[5], [5]])
20 )
21
22 testOrder :: Test
23 testOrder = TestCase (do
24 assertEqual "possible line values" (map Value [-1,-1, 1,
      -2, -2, 2, 3, -4, -4, 4, 5, 6, -7, -7, 7, 8, 9, 10, -11, -11] $
      order [1 ,2 ,3 ,4]
25 )
26
27 testFilterCell :: Test
28 testFilterCell = TestCase (do
29 let filterSol = Set . fromList $ map Value [2]
30 let noneFiltered = Set.fromList \hat{\mathbb{S}} map Value [2,1]
31 assertEqual "filtering cells" (filterSol, noneFiltered) $
      filterCell full (Set.fromList $ map Value [-8,-7,-1,2],
      noneFiltered )
32 )
33
34 testSS :: Test
35 testSS = TestCase (do
36 let filterSol = Set . fromList $ map Value [ -2 ,2 ,3]
37 let noneFiltered = Set.fromList $ map Value [-2]
38 assertEqual " double filtering single cell " ( noneFiltered ,
      noneFiltered) $ singleStep filterSol noneFiltered
39 )
40
41 testZMap :: Test
42 testZMap = TestCase (do
43 let sol = ["ad", "bcef"]
44 let result = zMap (\{ x \ y \ \rightarrow \ (x ++y, x ++y)) ["a", "bc"] ["d",
      "ef"]
45 assertEqual "simply zip map example" (sol, sol) result 46
46 )
47
48 testConsecSame :: Test
49 testConsecSame = TestCase (do
50 let p1 = ( puzzle [[1] ,[2] ,[3 ,4]] [[1] ,[2] ,[3 ,4]])
51 let p2 = ( puzzle [[5] ,[9] ,[3 ,4]] [[5] ,[9] ,[3 ,4]])
52 assertEqual " only first consecutive puzzles are returned "
      p1 $ consecSame [p1, p1, p2, p2]
53 )
54
55 tests :: Test
56 tests = TestList [ TestLabel " testE2E " testE2E , TestLabel " testOrder
      " testOrder , TestLabel " testFilterCell " testFilterCell ,
57 TestLabel " testSS " testSS , TestLabel " testZMap "
      testZMap, TestLabel "testInvalid" testInvalid ]
58
59 main :: IO Counts
60 main = do
```
#### <sup>61</sup> runTestTT tests

Listing 3: test/Spec.hs

# 5 References

- 1. https://wiki.haskell.org/Nonogram
- 2. https://github.com/mikix/nonogram-db
- 3. https://webpbn.com/
- 4. https://webpbn.com/export.cgi